Distance Ed

# **Library News**

**How to use QLD State Schools eBooks**

THE SCHOOL OF DISTANCE EDUCATION

**CHARTERS TOWERS** 

**Date** 

### **IMPORTANT INFORMATION**

Exciting news – our new library search site is working (I hope this works). You will now be able to search and reserve books online.

Please follow these directions for our new library site:

- Go to [https://chartowesde.concordinfiniti.com](https://chartowesde.concordinfiniti.com/)
- Your ID \_\_\_\_\_\_\_\_\_\_\_\_\_\_\_ (MIS ID example achil02)
- Password CTSDELIBRARY (The password is case sensitive, so I recommend typing the MIS ID and then pressing Caps Lock to type the password, as shown)
- Search for Title OR Author OR Series
- Find a book you like and then click on the reserve button. I will send reserved books when I have your library bag

Go to our home page <https://charterstowerssde.eq.edu.au/>  $\times$  | Circulation Desk  $\times$   $\sim$  Cataloguing  $\times$   $\sim$  OPAC Search Results  $\times$   $\bullet$  scholastic book fair enchanted  $\times$ Charters Towers School of Dist. X Library Dashboard  $(\Leftarrow) \rightarrow e \circ \spadesuit$ **O** A https://cha V … ⊙ ★  $\mathbb{I}\mathbb{N} \quad \mathbb{O} \quad \otimes \quad \mathbf{f} \mathbf{f} \quad \equiv \quad$ reedo on odu a Infiniti ( ) Staff notices CTSDE HOME E staff news Sign In  $\sqrt{}$ **Distance** Home Site Map Contact us  $\frown \text{Ed}$  Charters Towers School of Distance Education Enter a search term.  $\alpha$ Distance is no barrier THE SCHOOL OF<br>DISTANCE EDUCATION Our school Enrolments Curriculum Extra-curricular Calendar and news Our community Support and resources 8 目 m **Curriculum plan** Enrol **Parent resources** Make a payment **Latest news** See all news **WE HAVE MOVED SI 2 0 8 9 8** 03 C X W P 2

**www.chartowesde.eq.edu.au**

### Scroll down to Quicklinks

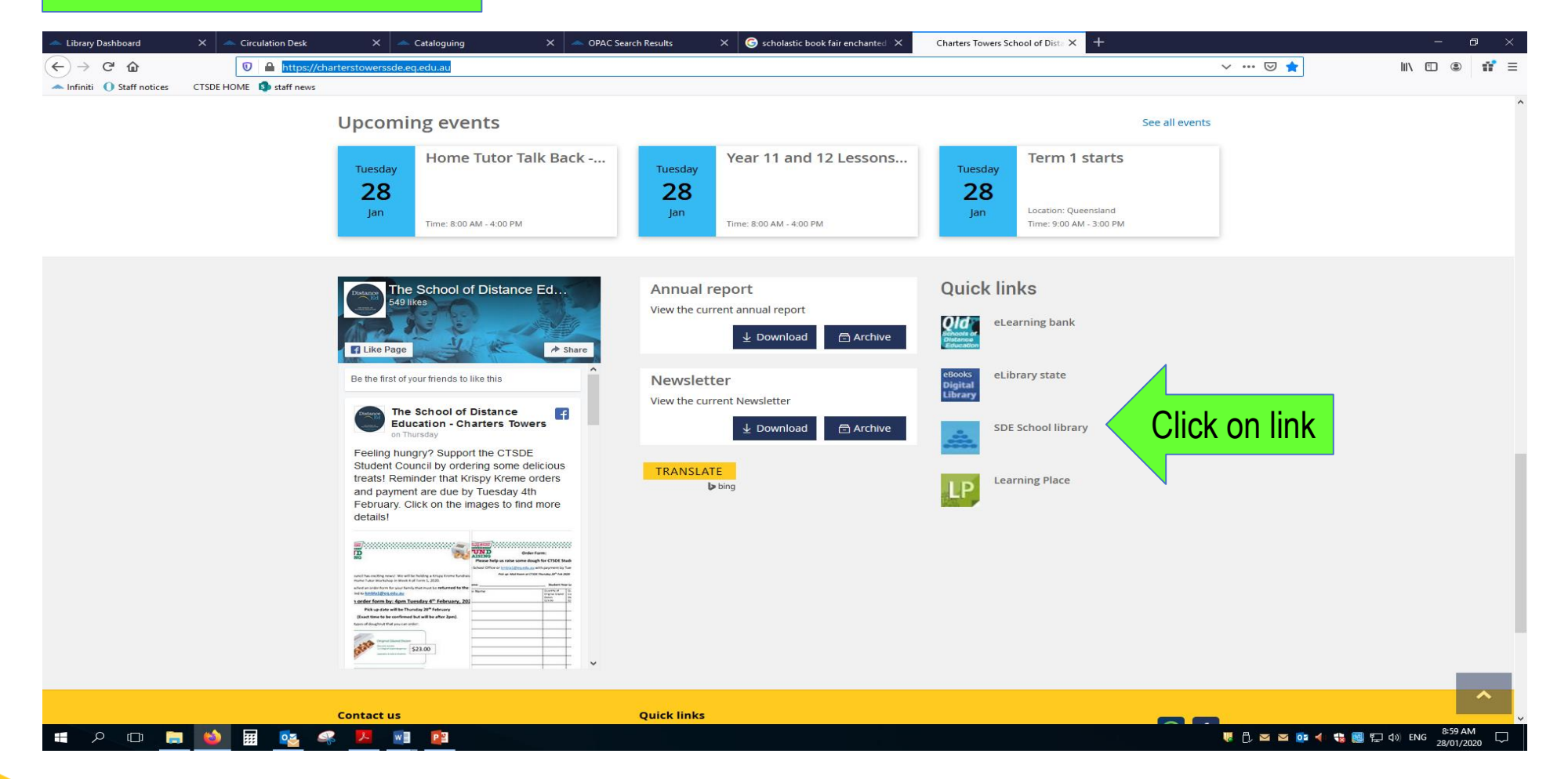

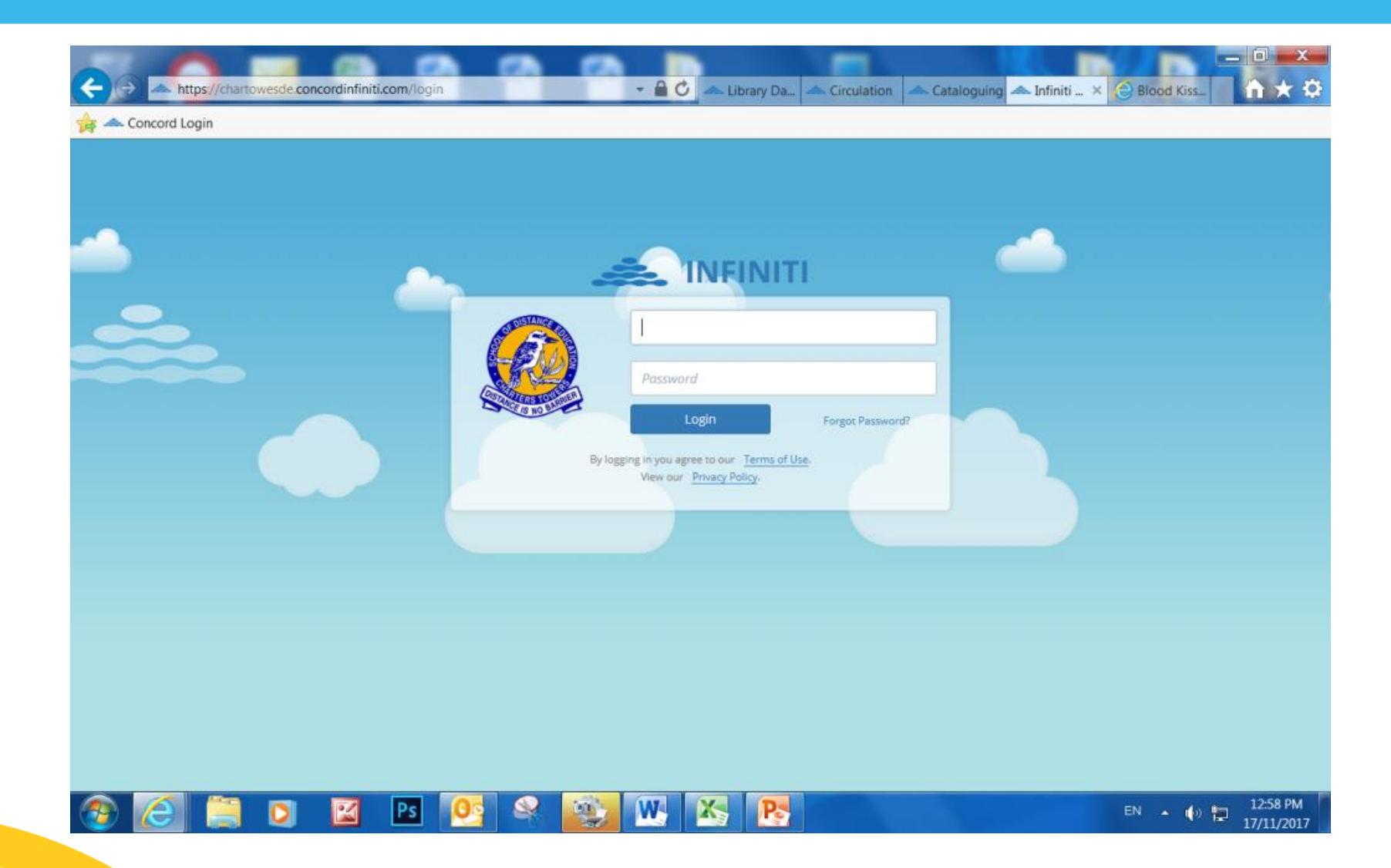

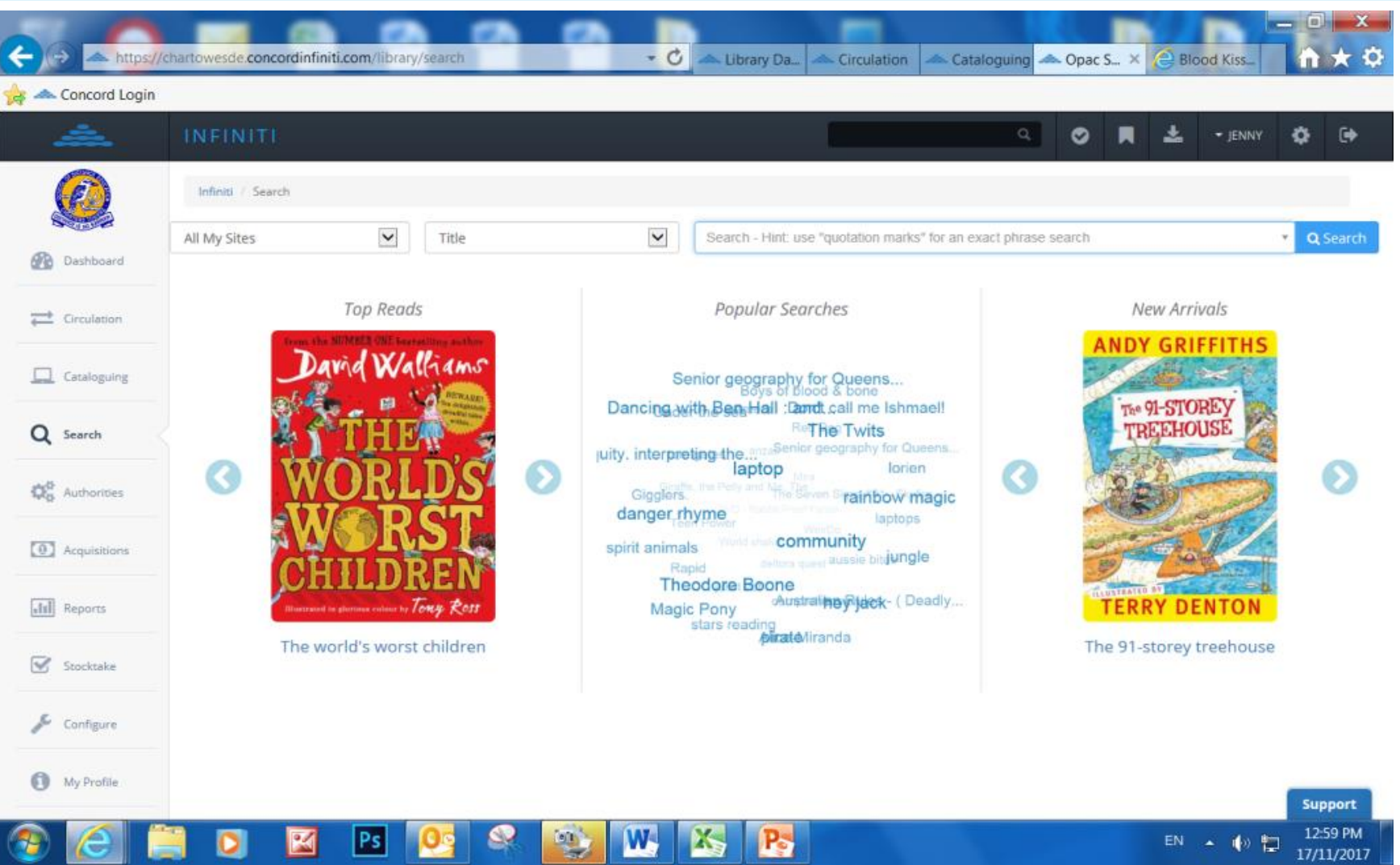

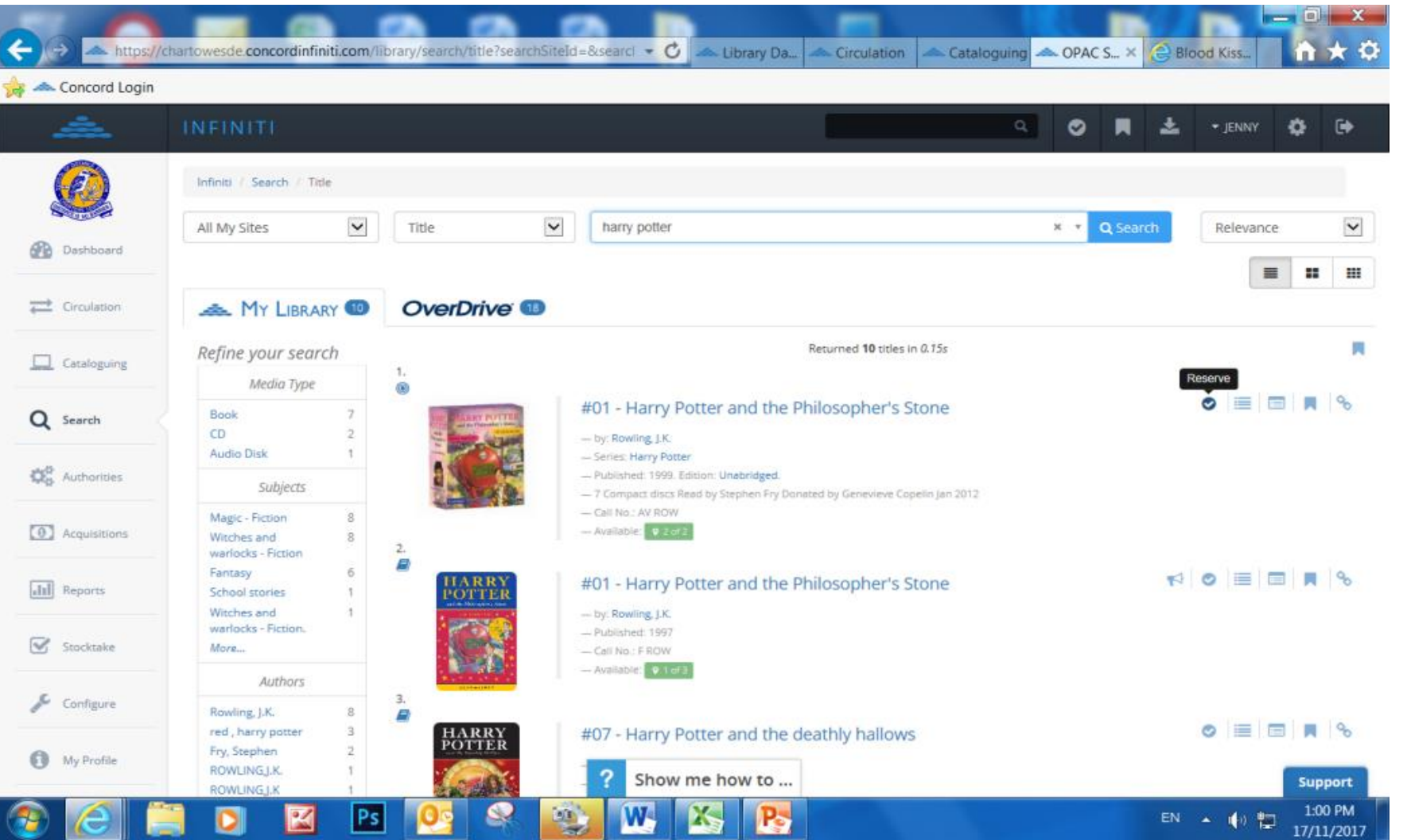

**www.chartowesde.eq.edu.au**

or enter Digital Library with the OVERDRIVE tab on CTSDE library page to search for digital versions

### Getreading..get eBooks!

### *Easy to use - available 24/7 - eBooks for all age groups*

**Startreading eBooks in 4 easy steps:**

1. Go to enter **http://educationqld.lib.overdrive.com** (or **enter** with the OVERDRIVE tab on CTSDE library page) and enter your MIS ID/Corporate Login

**Search** or browse for eBooks

**Sample** before you borrow

**Borrow** and download

Read online using OverDrive

Read offline using the OverDrive app or Adobe Digital Editions

### *Search & Sample Borrow & Download READ!*

**http://educationqld.lib.overdrive.com**

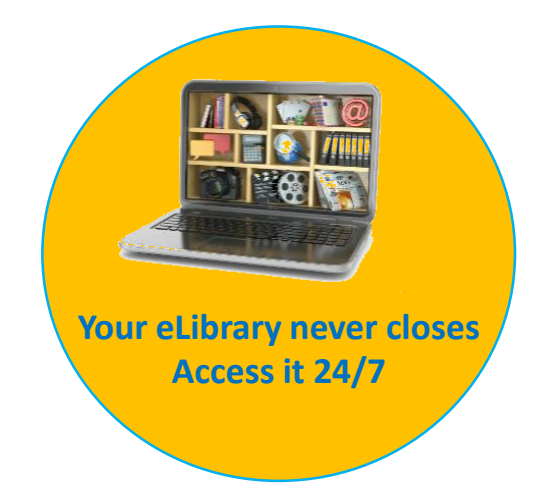

Go to our home page <https://charterstowerssde.eq.edu.au/> Circulation Desk  $\times$   $\sim$  Cataloguing  $\times$  OPAC Search Results Library Dashboard

### $\vert x \vert$   $\odot$  scholastic book fair enchante Charters Towers School of Dista X  $\leftarrow$   $\rightarrow$   $\alpha$   $\alpha$ V … ⊙ ★  $\mathbb{I}\mathbb{N} \quad \mathbb{O} \quad \otimes \quad \mathbf{\hat{n}}^{\prime} \ \equiv \quad$ O A ht  $\triangle$  Infiniti  $\bigodot$  Staff notices CTSDE HOME **D** staff news Sign In  $\sim$ Distance Home Site Map Contact us  $\frown$   $\rm Ed$   $\,$  Charters Towers School of Distance Education Enter a search term  $\alpha$ Distance is no barrier THE SCHOOL OF<br>DISTANCE EDUCATION Our school Enrolments Curriculum Extra-curricular Calendar and news Our community Support and resources 画  $\blacksquare$ 8  $\blacksquare$ Enrol **Curriculum plan** Make a payment **Parent resources** Latest news See all news **WE HAVE MOVED** street **H 2 0 8 9 8**  $W$   $P<sup>2</sup>$  $0.3$  $\mathbf{R}$

### Scroll down to Quicklinks

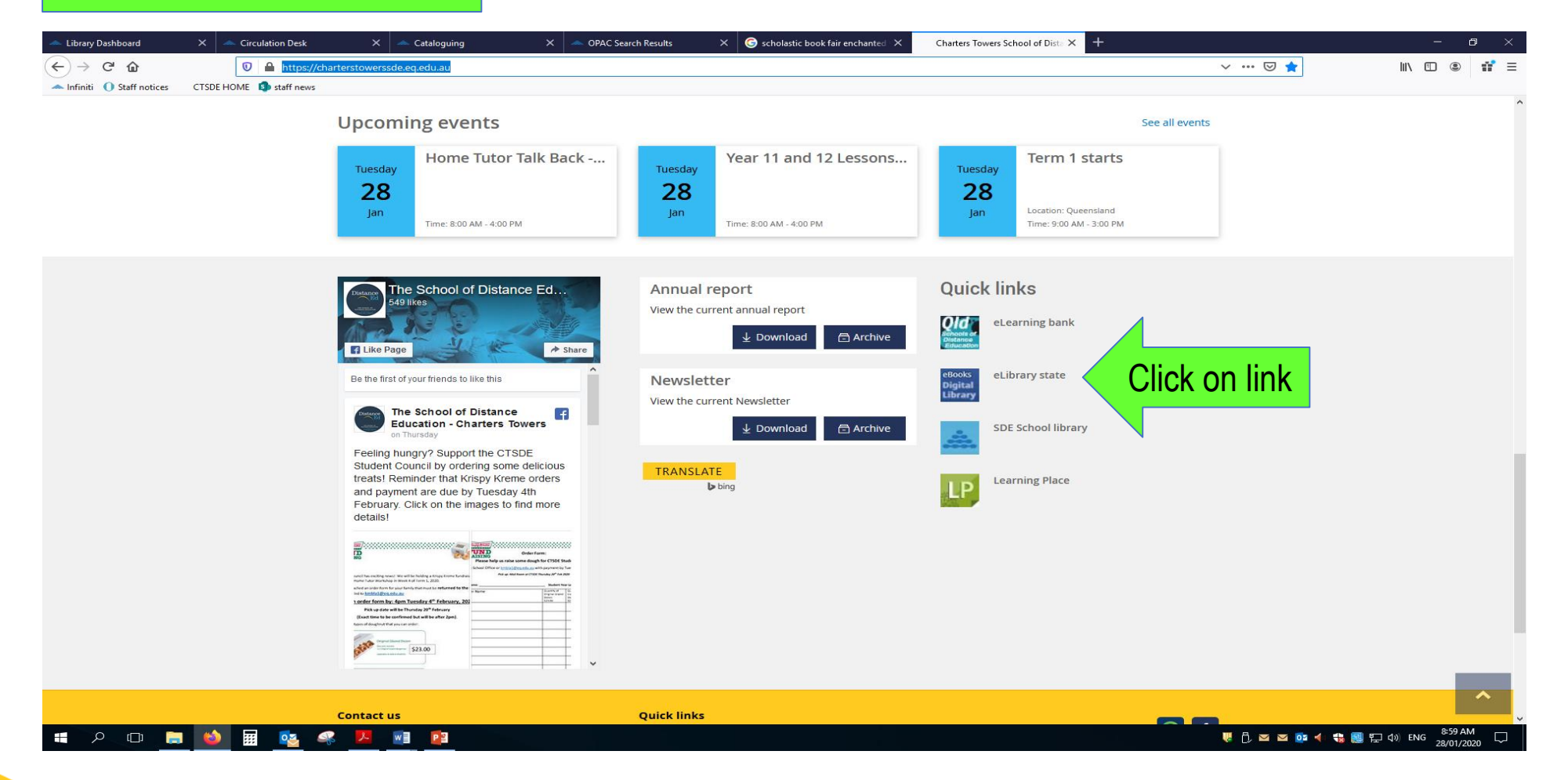

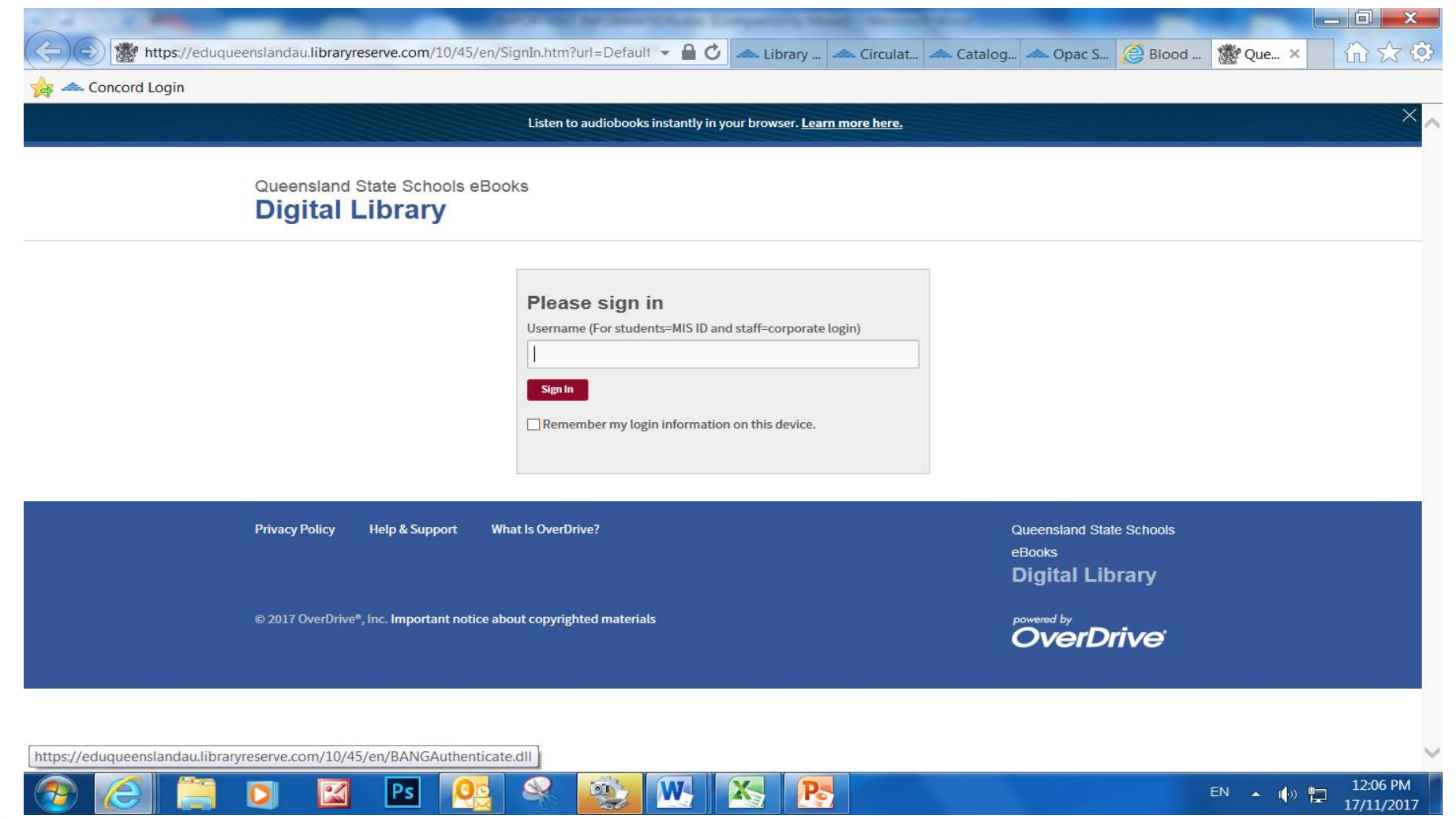

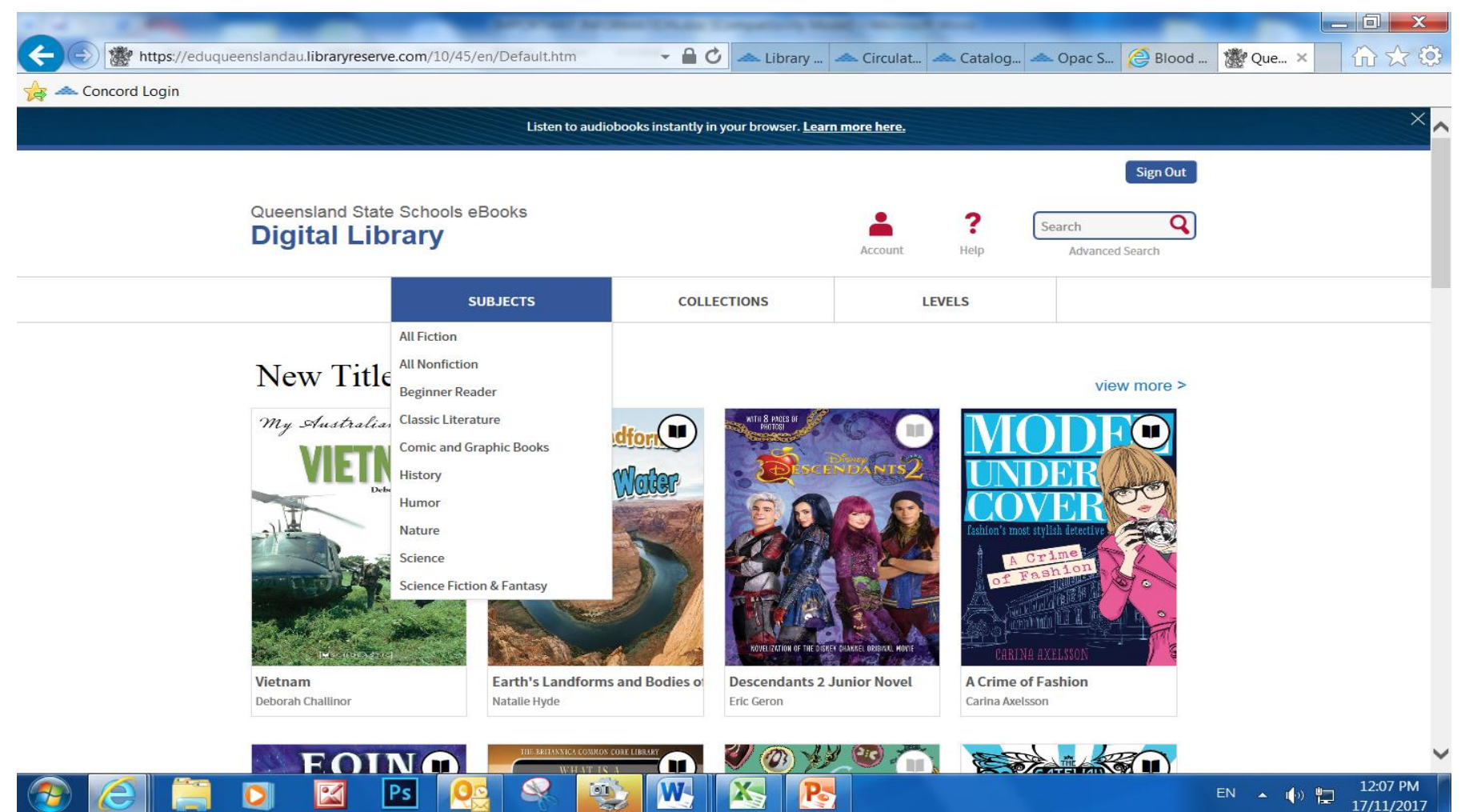

### *Dark symbols in top right corner are available*.

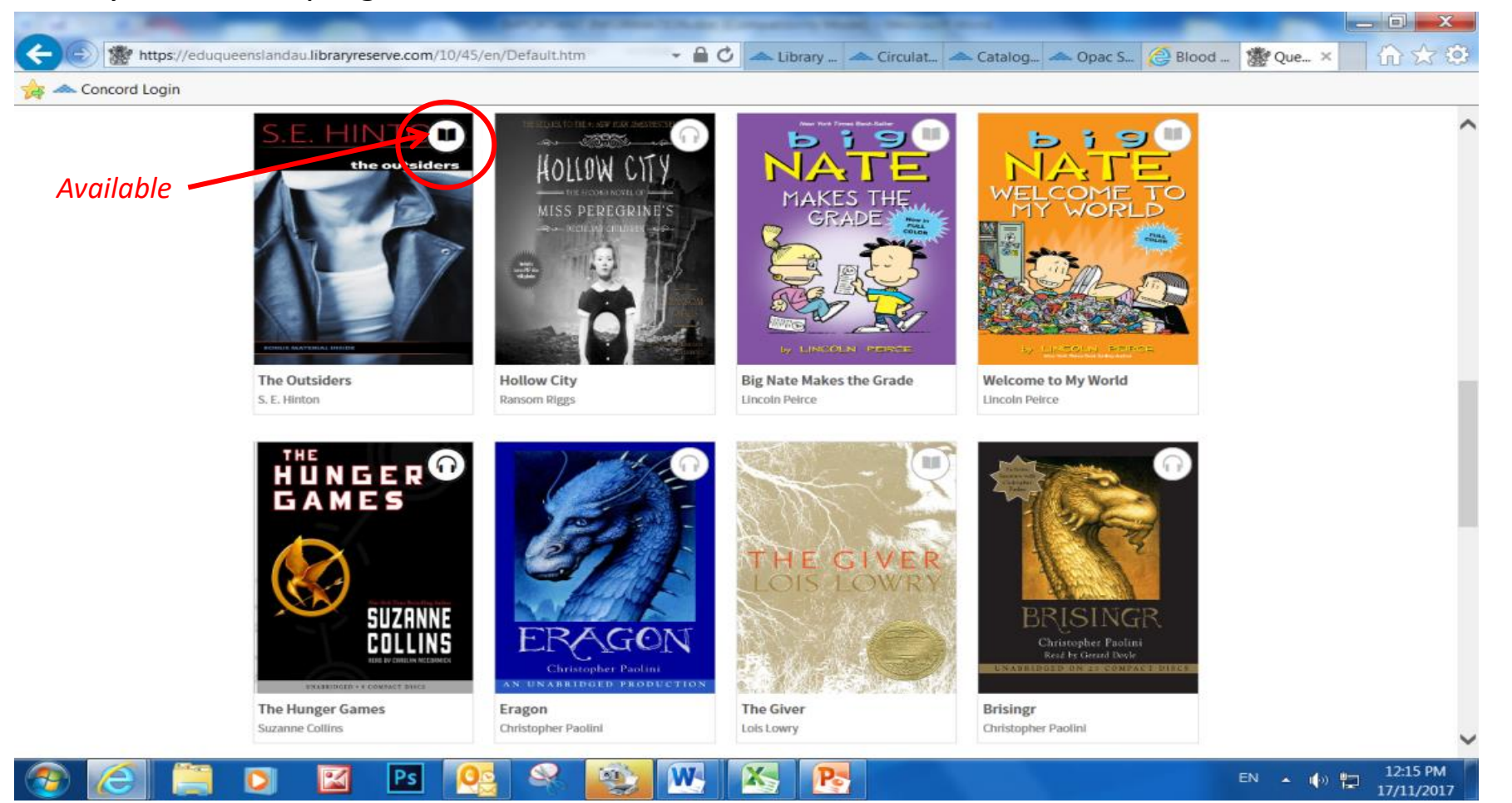

### Light symbols mean you can reserve them as they are being used at present

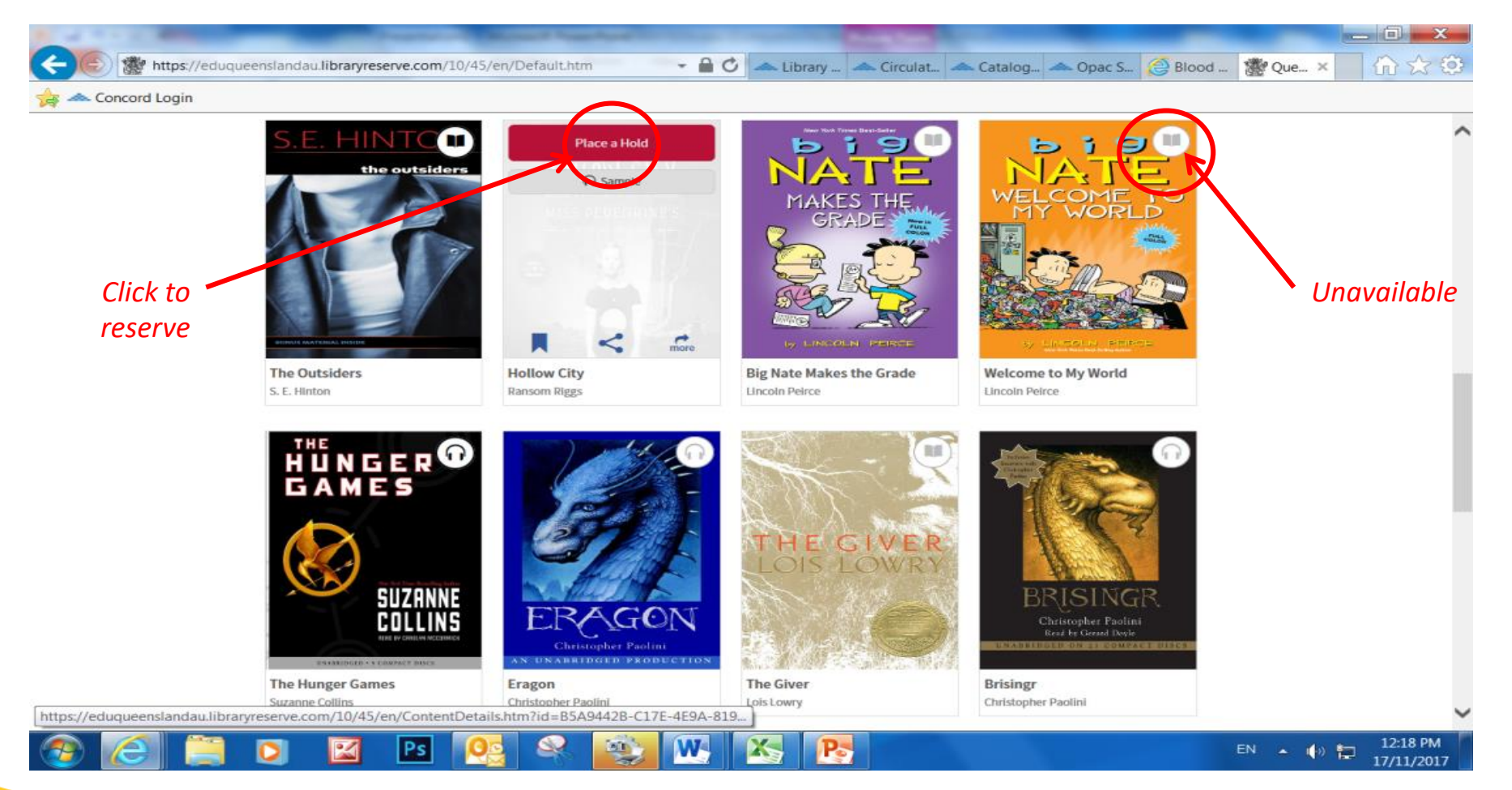

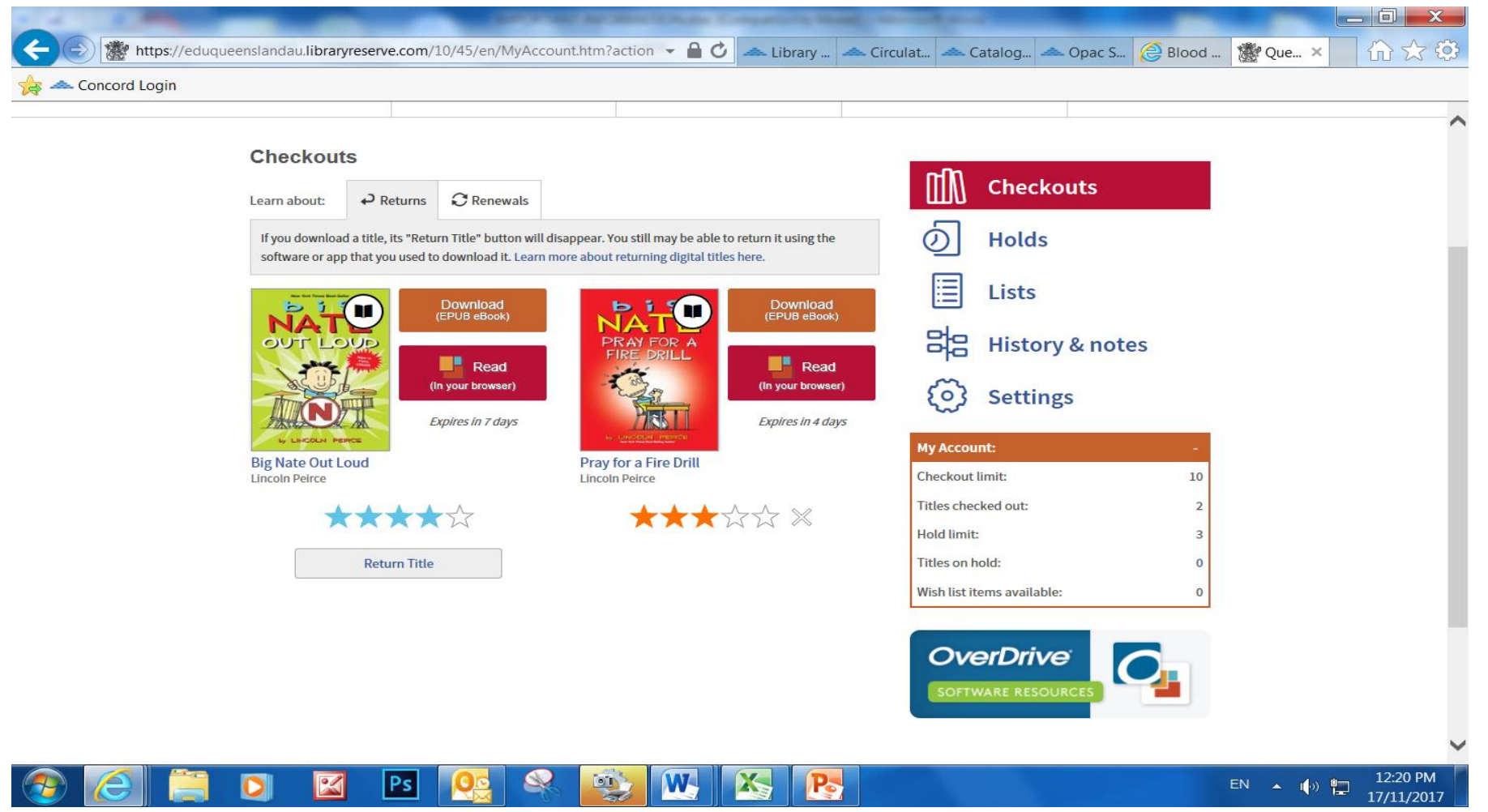

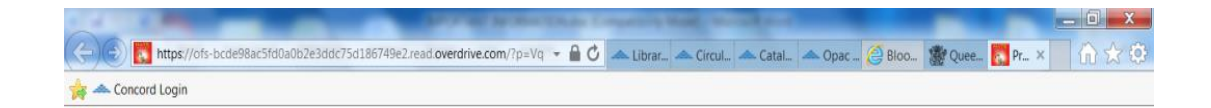

DE WEISER

 $\blacksquare$ 

 $\mathbb{R}$ 

Ps Os

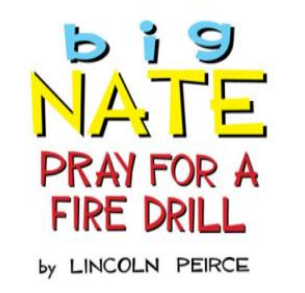

Andrews McMeel<br>Publishing, LLC<br>Kansas City - Sydney - London

Zoom image

EN  $\arrow$  (+)  $\frac{12.22 \text{ PM}}{17/11/2017}$ 

 $\bigcirc$ 

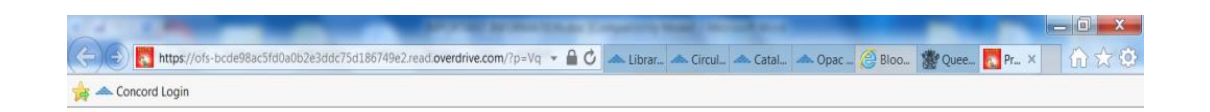

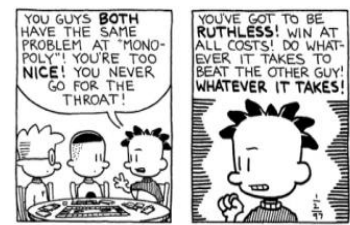

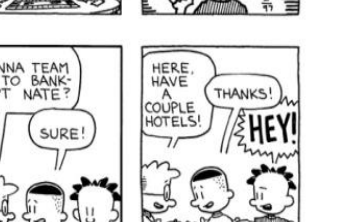

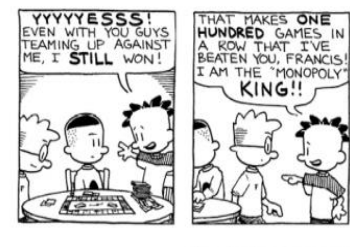

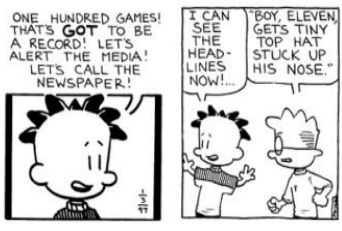

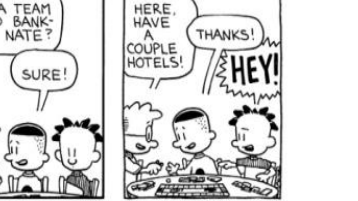

**DEED SOUTHERN** 

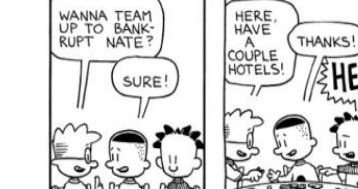

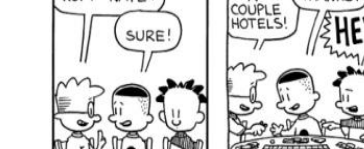

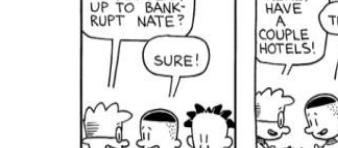

**www.chartowesde.eq.edu.au**

EN  $\sim$  (a)  $\frac{12.22 \text{ PM}}{17/11/2017}$ 

Zoom image

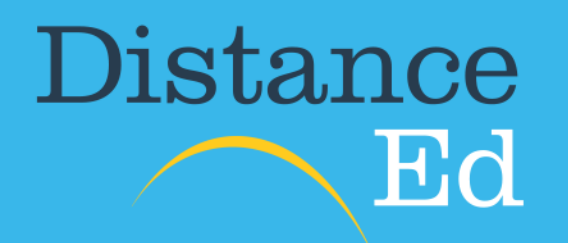

15-23 Brisk Street Charters Towers Qld 4820

PO Box 685 Charters Towers Qld 4820

**TEL** 07 4754 6888 **FAX** 07 4754 6800 ctsde@chartowesde.eq.edu.au

**www.chartowesde.eq.edu.au**